Je vais créer un programme pour calculer ma moyenne avec le **Labo des applis** du site [Code.org](https://code.org/). Je pourrai ensuite **partager** mon application.

- [J'accéde au Labo des applis du site Code.org](/doku.php/icn/codemoyenne_01)
- [Je crée l'interface de mon application](/doku.php/icn/codemoyenne_02)
- [J'ajoute le code de mon application](/doku.php/icn/codemoyenne_03)
- [Je teste mon application](/doku.php/icn/codemoyenne_04)
- [Je partage mon application](/doku.php/icn/codemoyenne_05)
- [Ce que je dois retenir de cette application](/doku.php/icn/codemoyenne_06)

## **Les activités ...**

[Je reviens à la liste des activités.](/doku.php/icn/2nde/accueil)

From: [/](#page--1-0) - **Les cours du BTS SIO**

Permanent link: **</doku.php/icn/codemoyenne>**

Last update: **2016/10/10 09:39**

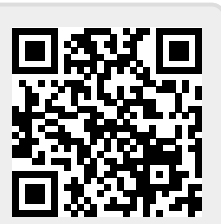